## 三维软件基础

#### **3D DESIGN & PRODUCTION**

一、基本信息

- 课程代码:【1050004】
- 课程学分:【2】

面向专业:【数字媒体专业】

课程性质:【系级必修课】

#### 开课院系:【信息技术学院**-**数字媒体技术】

使用教材:

教材:【CINEMA 4D R20 实用教程 任媛媛 人民邮电出版社 2019.6】

参考书目【C4D 三维动画设计与制作,周永强,电子工业出版社,2020 年 09 月 CINEMA 4D R19 建模/灯光/材质/渲染技术精粹与应用,87time,人民邮电出版社, 2019 年 12 月

CINEMA 4D 新手快速进阶实例教学,商迪,电子工业出版社,2021 年 01 月】

#### 课程网站网址:无

先修课程:【视觉构成原理 2050138】

#### 二、课程简介

"三维设计与制作"是数字媒体技术专业的专业必修课,总学时为 64 学时。"三维设计与 制作"课程是一门集技术应用和实践操作为一体的综合性课程,主要内容包括三维建模,骨骼绑 定,动画,材质贴图,渲染等。本课程使用三维制作软件 C4D,通过理论讲授三维制作的基本流 程并通过分析实际案例介绍三维制作的各部分细节,课堂练习及课后练习的方式训练学生的三维 制作能力,达到学生能够以团队的方式协作制作三维动画短片的能力。同时通过课堂分阶段演讲 分享制作流程中的心得体会,也锻炼了学生的表达能力以及团队合作能力。本课程是数字媒体技 术专业的主线课程,有承上启下综合锻炼学生的作用。

#### 三、选课建议

该课程适合数字媒体技术专业的学生在第五学期时选修。

### 四、课程与专业毕业要求的关联性

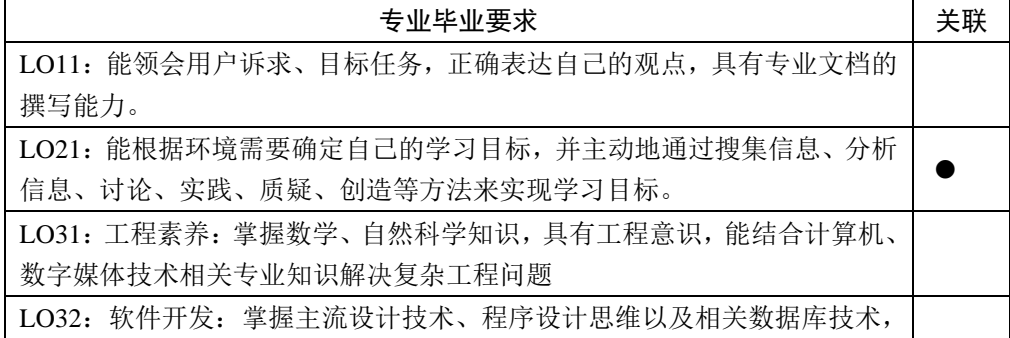

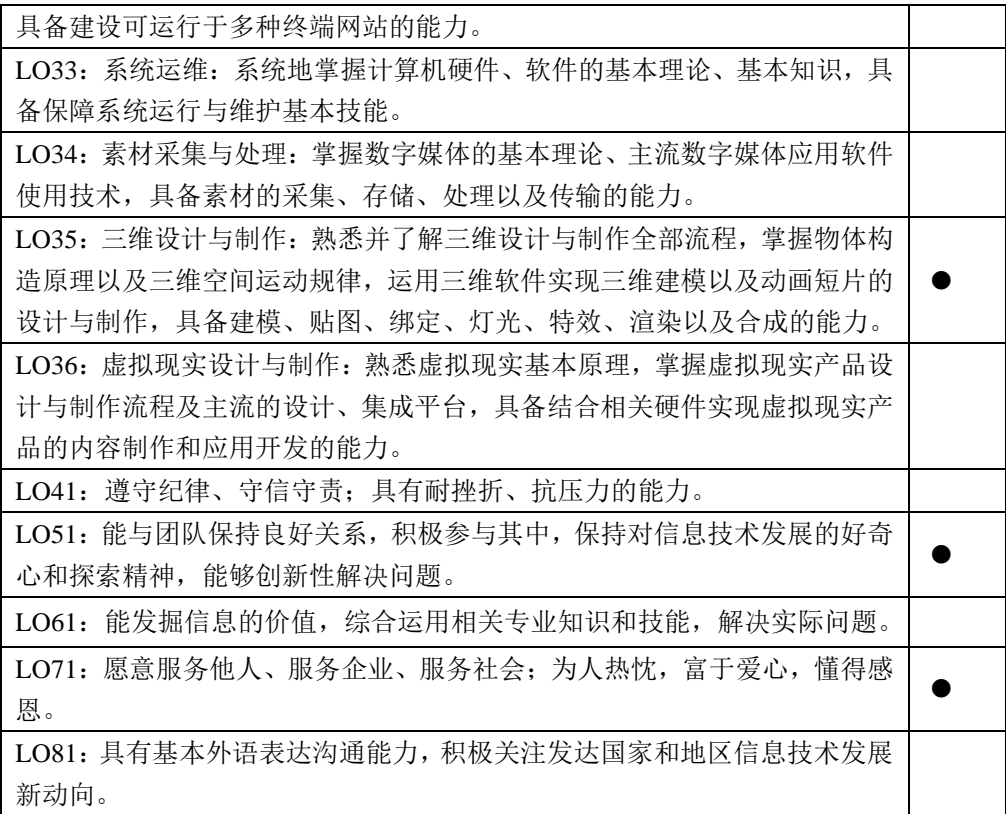

# 五、课程目标/课程预期学习成果

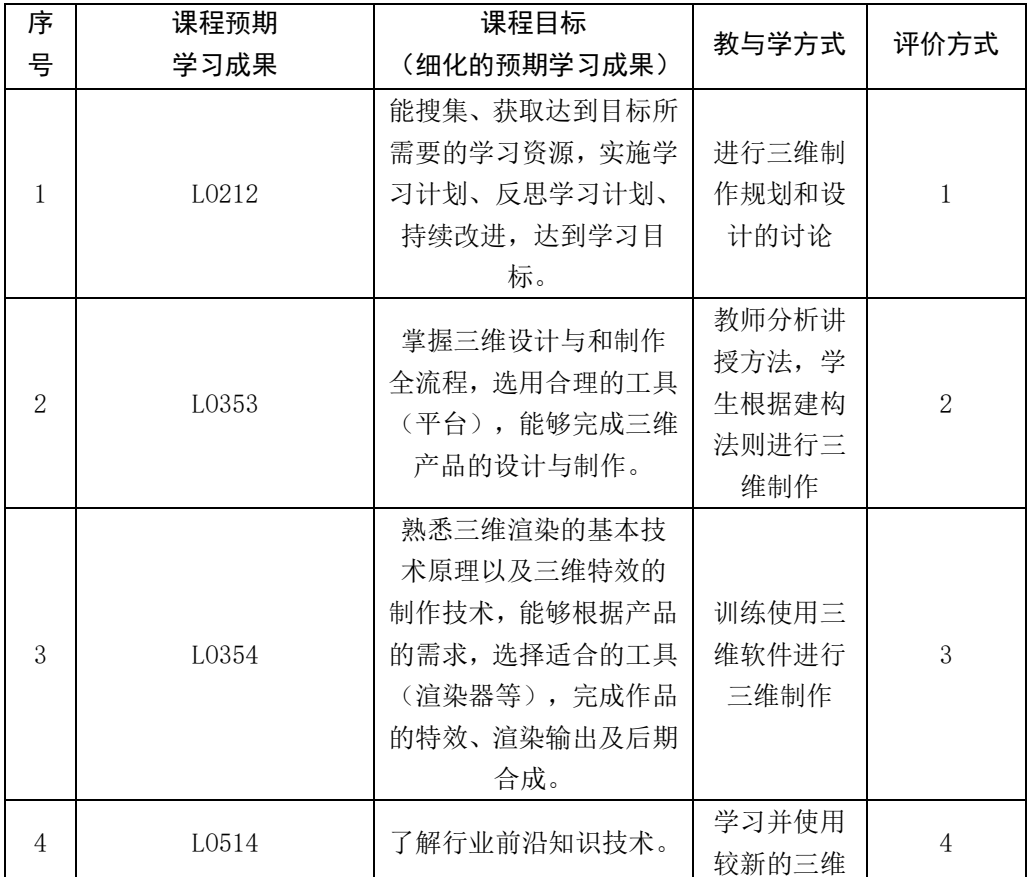

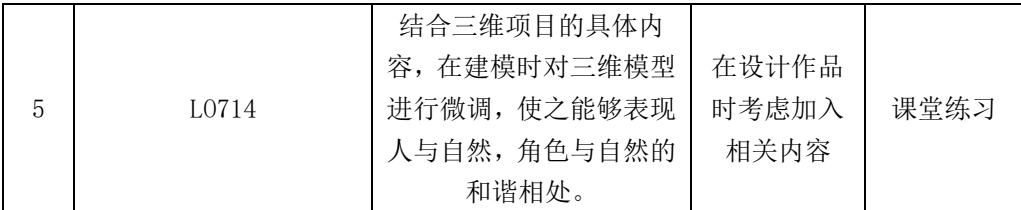

## 六、课程内容

第一部分:建模了解建模的方法

理解基本几何体、曲线、多边形建模

掌握各种建模过程中生成器和变形器的使用方法和注意事项及制作效果重点:变形器和生成 器的使用 难点:掌握父级命令使用方法

本单元掌握三维建模的基本方法,独立完成比较复杂模型的创建。

第二部分: 动画

了解动画的制作流程, 理解动画基本原理, 理解骨骼, 约束, 控制器的基本概念。

掌握在三维软件中调动画的基本方法,学习效果器的使用,动力学中主动光头和被动刚体制 作动效。

重点:理解动画基本原理理解骨骼,约束,控制器的基本概念,常用插件的使用。难点:掌 握在三维软件中调动画的基本方法,制作动效;掌握骨骼动画的基本方法第三部分:灯光与渲染

了解渲染的基本原理,光照的基本概念。

理解灯光的使用对画面效果的控制,全局光照,光照贴图,投影等概念。

掌握使用一种或几种渲染器的基本使用方法。

重点:理解灯光的使用对画面效果的控制,全局光照,光照贴图,投影等概念。

难点:掌握使用一种或几种渲染器的基本使用方法

本单元应了解基础的灯光和渲染流程制作方法,完成三维模型的灯光制作和渲染输出

### 七、课内实验名称及基本要求

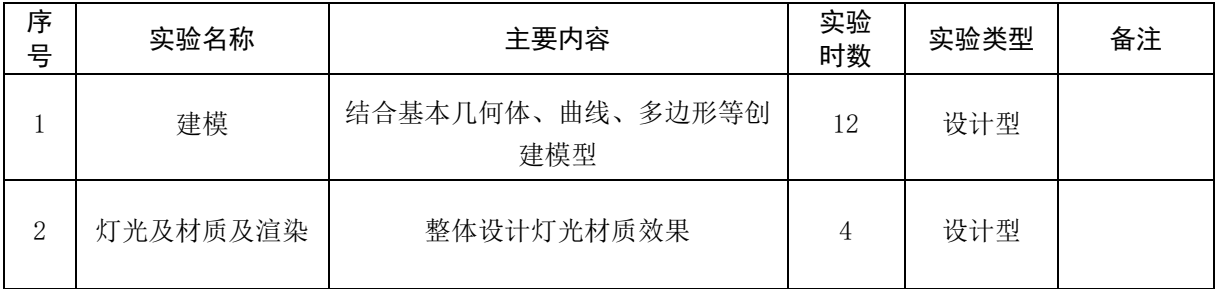

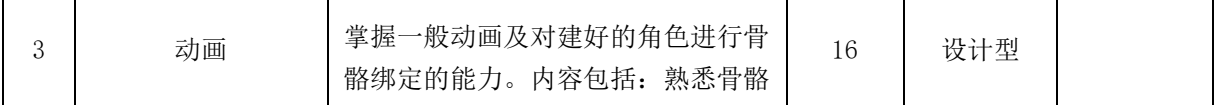

# 八、评价方式与成绩

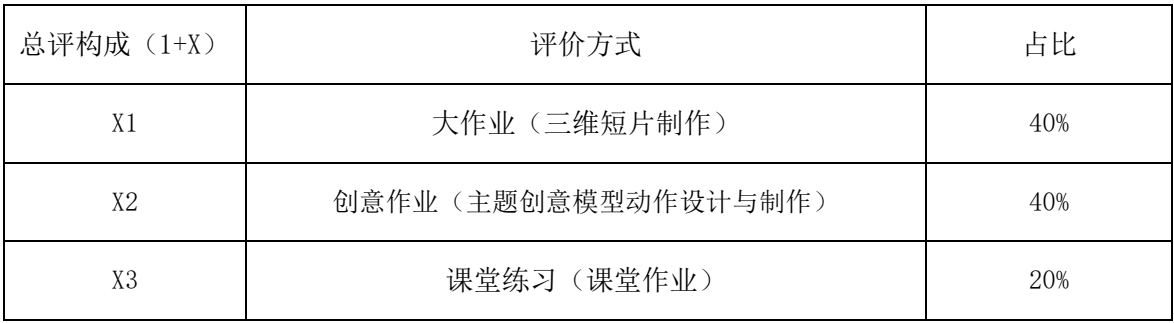

审核时间:2023.9

撰写人:张贝贝 系主任审核签名:张贝贝